# ALTAS ttH Project for iSTEP

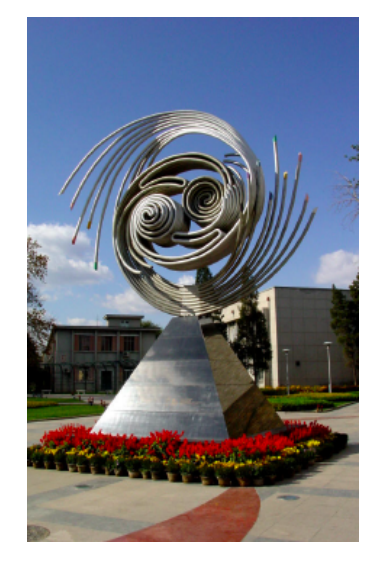

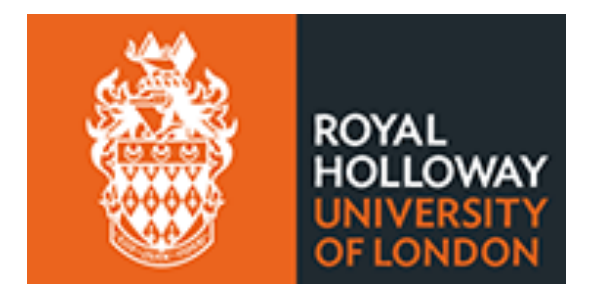

iSTEP 2014 IHEP, Beijing August 20-29, 2014

Glen Cowan (谷林·科恩) Physics Department Royal Holloway, University of London **g.cowan@rhul.ac.uk www.pp.rhul.ac.uk/~cowan**

### Introduction

 Goal: search for the production of a Higgs in conjunction with a ttbar pair in ATLAS ("ttH") with  $H \rightarrow bb$ .

MC training data in *n*-tuples **tth\_sig.root, tth\_bkg.root**  Signal: ttH Pythia8,  $m_H = 125$  GeV Background: inclusive tt from Powheg + Pythia8

Preselection: Required 4 b-tagged jets + 2 opposite sign leptons

Effective luminosity after preselection:

Signal:  $L_{MC} = 6.40 \times 10^4$  fb<sup>-1</sup> Background:  $L_{MC} = 1.09 \times 10^2$  fb<sup>-1</sup>

Find two b-jets with mass closest to 125 GeV

 $\rightarrow$  Higgs candidate

Associate the other two b-jets with a lepton by lowest mass first  $\rightarrow$  top candidates (missing the neutrinos)

## Variables for MVA (updated)

TTree n-tuple **mva** contains for each event:

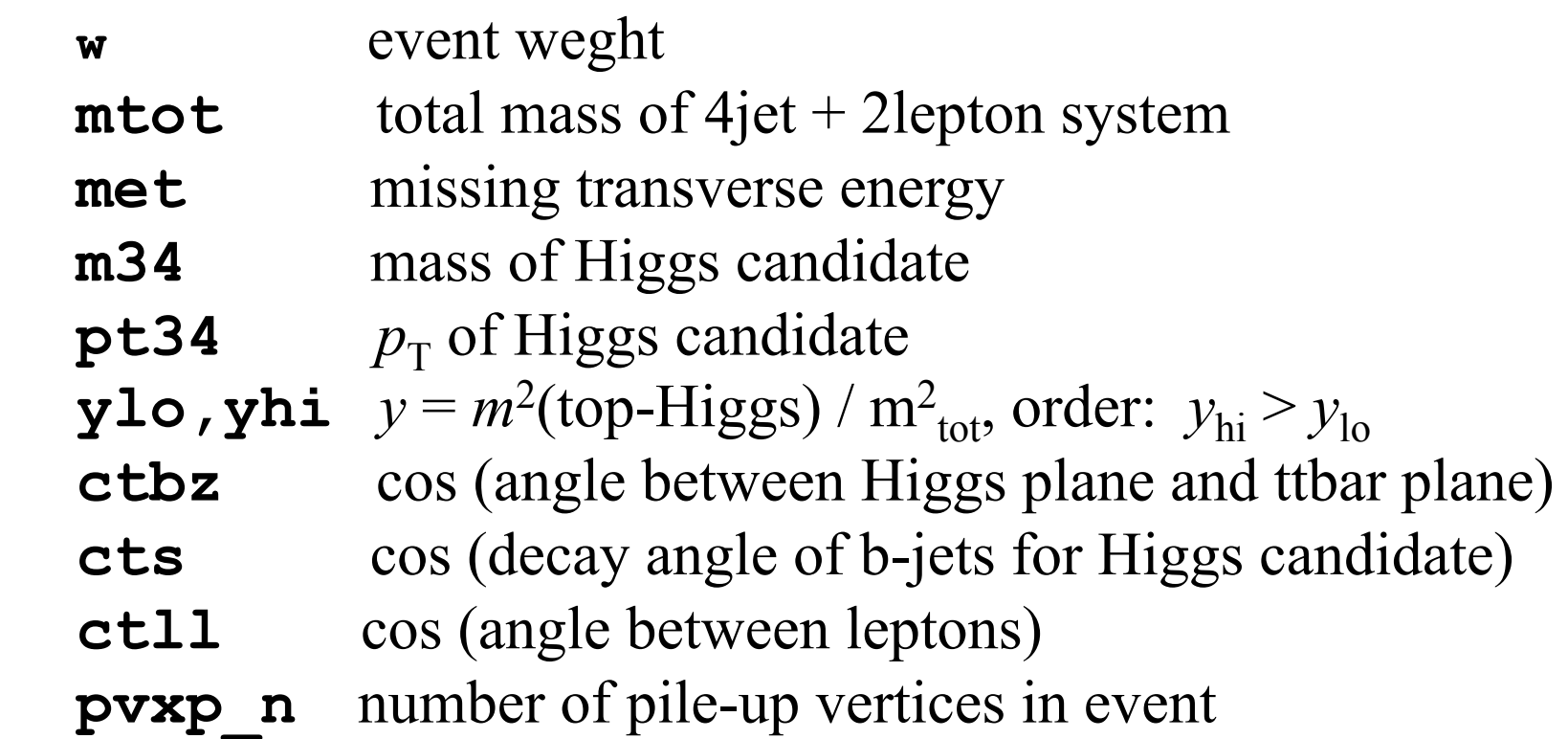

## Naive counting analysis

Find expected number of events for Ldata  $= 20.5$  fb-1

= sum of weights for selected events  $\times$  *L*<sub>data</sub> / *L*<sub>MC</sub>

Find for expected numbers of events for both signal and background with no further cuts,  $s_{\text{tot}}$  and  $b_{\text{tot}}$ .

Naive median discovery significance

$$
\text{med}[Z|s] = s_{\text{tot}} / \sqrt{b_{\text{tot}}}
$$

Goal is to use MVA to construct test statistic.

Cut on test statistic; expected numbers of events after cut:

$$
s = s_{\text{tot}} \varepsilon_{\text{s}} = s_{\text{tot}} P(t > t_{\text{cut}} | \text{s})
$$
  

$$
b = b_{\text{tot}} \varepsilon_{\text{b}} = b_{\text{tot}} P(t > t_{\text{cut}} | \text{b})
$$

Goal is to maximize the discovery significance after cut.

### Code

### TMVA Code is in:

```
www.pp.rhul.ac.uk/~cowan/stat/beijing14/
```
**istep\_atlas\_project.tar**

Download to working directory and type

**tar –xvf istep\_atlas\_project.tar**

### YOUR PROJECT:

- 1) Find  $s<sub>tot</sub>$  and  $b<sub>tot</sub>$  for  $L<sub>data</sub> = 20.5$  fb<sup>-1</sup>
- 2) Train coefficients of Fisher discriminant (**tmvaTrain**)
- 3) Use cut on Fisher disc. to get *s* and *b* versus  $t_{\text{cut}}$ . (analyzeData)
- 4) Plot  $s/\sqrt{b}$  versus  $t_{\text{cut}}$  and find maximum (use **TGraph**)
- 5) Find  $L_{data}$  required to have  $s/\sqrt{b} = 5$ .
- 6) Repeat for MLP and BDT (see TMVA manual).